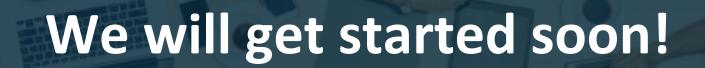

- Please enter your questions in the chat area throughout the webinar.
- Comments and questions will be addressed at the end.
- Try using Google Chrome or Mozilla browsers for best results.
- We will email a replay of the webinar in the next few days.
- For connectivity problems, try the "Reconnect" button at the top.

## **b**oardable

# New User Webinar

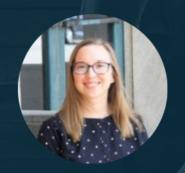

Samantha Alarie-Leca, Presenter

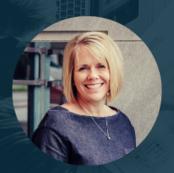

Laura Clark, Presenter

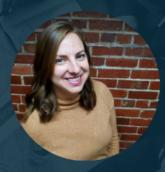

Katie Cordell, Chat Moderator

# Boardable is a web based board management platform that will empower your board to work more effectively as a board.

- Centralize communication
  - Easy document storage
    - All things meeting

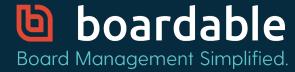

### Boardable Mobile App

- The board members on the go board tool
  - Geared toward the the board member
    - Available in IOS & Android

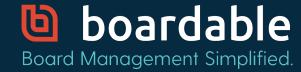

# Topics for today

- Accept your invite and create your account
- Update your user profile
- Set up notifications
- Review your Groups
- RSVP to a meeting and view Agenda
- Sign in to a meeting with Boardable Meetings with Video
- Upload a document
- Start a Discussion or a Poll
- Review Tasks
- Sync your calendar
- Tour the Mobile App
- Get Help

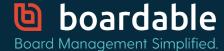

#### **USER PERMISSIONS**

#### Members

Create meetings, polls, discussions, upload documents, and view all activity in assigned groups.

#### Administrators

All privileges including billing information, ability to change plan type, adding people, account settings, and updating announcements.

#### **Observers**

Participate in groups, discussions, polls and meetings when invited, but they are never able to see the Document Center

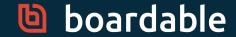

# Top 5 Pro Tips

- Accept your welcome invite
- Update your profile information
- Mark Boardable as a safe sender
- Integrate your calendar
- Download mobile app

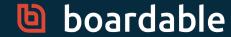

# Need help?

- Look in the in-product Help Center
- Use the in-product Chat
- Reach out to your organization's Administrator
- Send an email to support@boardable.com
- Check out the Resources tab on Boardable.com for training webinars and blogs

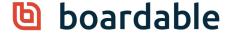

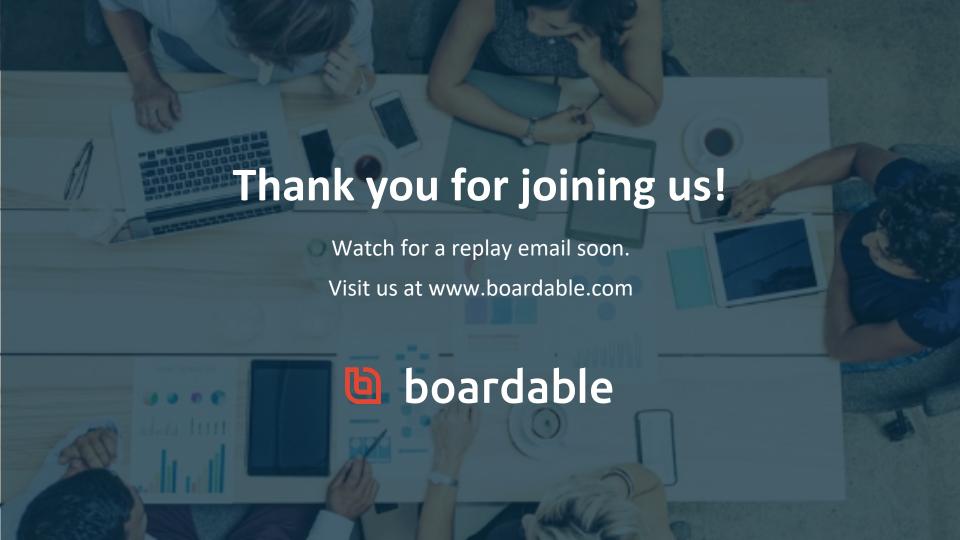